## КИЇВСЬКИЙ УНІВЕРСИТЕТ ІМЕНІ БОРИСА ГРІНЧЕНКА

#### КАФЕДРА ІНФОРМАЦІЙНИХ ТЕХНОЛОГІЙ ТА МАТЕМАТИЧНИХ ДИСЦИПЛІН

«ЗАТВЕРДЖУЮ» Проректор з науково-методичної та навчальної роботи **В Ю.Б. Жильцов** 2014 p.

#### РОБОЧА ПРОГРАМА НАВЧАЛЬНОЇ ДИСЦИПЛІНИ

# Інформаційні технології навчання

Напрямів підготовки: 6.030303 «Видавнича справа та редагування»

Інститут суспільства

2014-2015 навчальний рік

Робоча програма Інформаційні технології навчання для студентів за напрямами підготовки 6.030303 «Видавнича справа та редагування».

Розробники: Глушак О. М. ст. викладач кафедри інформаційних технологій і математичних дисциплін Київського університету імені Бориса Грінченка.

Мазур Н. П. ст. викладач кафедри інформаційних технологій і математичних дисциплін Київського університету імені Бориса Грінченка.

Робочу програму схвалено на засіданні кафедри інформаційних технологій і математичних дисциплін Інституту суспільства

Протокол від «27» серпня 2014 року № 1

Завідувач кафедри інформаційних технологій і математичних дисциплін

 $\mathscr{L}_{\text{(nique)}}$ I. I. Юртин

©Глушак О.М., Мазур Н.П., 2014рік ©КУБГ, 2014 рік

# **ЗМІСТ**

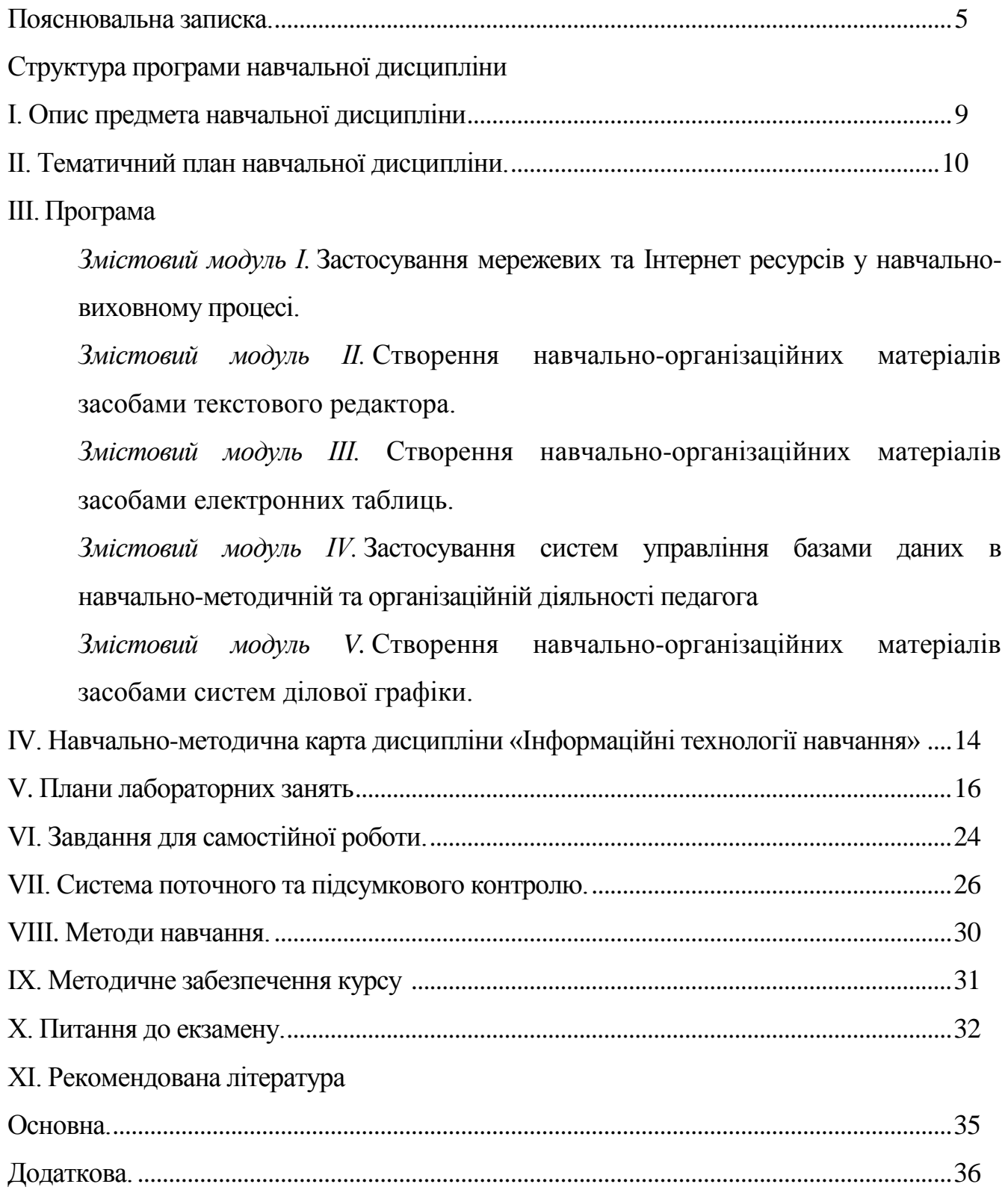

#### **ПОЯСНЮВАЛЬНА ЗАПИСКА**

Робоча навчальна програма з дисципліни «Інформаційні технології навчання» є нормативним документом Київського університету імені Бориса Грінченка, який розроблено кафедрою інформаційних технологій та математичних дисциплін на основі освітньо-професійної програми підготовки бакалаврів відповідно до навчального плану для всіх спеціальностей денної форми навчання.

Програму розроблено з урахуванням рекомендацій МОН України (лист № 1/9-736 від 06.12.2007 р.) «Про Перелік напрямів (спеціальностей) та їх поєднання з додатковими спеціальностями і спеціалізаціями для підготовки педагогічних працівників за освітньо-кваліфікаційними рівнями бакалавра, спеціаліста, магістра» та згідно з розпорядженням ректора № 38 від 16.02.2009 р. «Про введення в дію уніфікованої системи оцінювання навчальних досягнень студентів Університету».

Робочу навчальну програму укладено згідно з вимогами кредитно-модульної системи організації навчання. Програма визначає обсяги знань, які повинен опанувати бакалавр відповідно до вимог освітньо-кваліфікаційної характеристики, алгоритму вивчення навчального матеріалу дисципліни «Інформаційні технології навчання», необхідне методичне забезпечення, складові та технологію оцінювання навчальних досягнень студентів.

Вивчення дисципліни «Інформаційні технології навчання» передбачає розв'язання низки *завдань фундаментальної професійної підготовки фахівців вищої кваліфікації*, зокрема: опанування системою знань, умінь і навичок, необхідних для раціонального використання засобів сучасних інформаційних технологій у процесі навчання і виховання студентів, професійної підготовки висококваліфікованих і конкурентоспроможних фахівців у галузі освіти відповідно до вітчизняних та європейських стандартів.

**Мета курсу** – формування сучасного рівня інформаційної та комп'ютерної культури, набуття практичних навичок застосування інформаційних технологій

для підвищення ефективності навчального процесу; підготовка студентів до педагогічно ефективного використання інформаційних технологій навчання у подальшій професійній діяльності.

Мета досягається через практичне оволодіння студентами навичками роботи з основними складовими сучасного програмного забезпечення персонального комп'ютера та ознайомлення з основами технології розв'язування задач за допомогою комп'ютера, починаючи від їх постановки та побудови відповідних інформаційних моделей і закінчуючи інтерпретацією результатів, отриманих за допомогою комп'ютера.

#### *Завдання курсу:*

ефективне орієнтування у методах опрацювання, представлення, одержання, аналізу і захисту різного роду навчально-методичних матеріалів;

створення дидактичних матеріалів за допомогою Windows додатків;  $\bullet$ 

інтенсивне використання сучасних комп'ютерних технологій у фаховій діяльності;

врахування психолого-педагогічних аспектів використання інформаційних технологій у навчанні;

взаємозв'язок засобів інформаційних технологій з іншими видами технічних засобів навчання;

вільне володіння новітніми системами, мережами та ресурсами;

застосування здобутих навичок роботи на персональному комп'ютері для самостійного освоєння нових програмних засобів;

використання інформаційно-комунікаційних технологій для самоосвіти.

У процесі вивчення курсу важливо зосередити увагу на *засвоєнні знань,* отриманні умінь і навичок із таких питань: технологія розробки та використання навчально-дидактичних матеріалів засобами текстових редакторів, електронних таблиць, систем ділової графіки тощо; використання сучасних ресурсів Веб 2.0 як у навчально-виховному процесі, так і у позакласній роботі; використання мультимедійних технологій в системі освіти; створення та використання тестових

засобів навчання; робота з педагогічними програмними засобами; застосування сучасних інформаційно-комунікаційних технологій для підвищення професійної компетентності фахівця.

Підвищенню ефективності лабораторних занять сприятиме передбачене програмою виконання навчально-дослідницьких завдань, зокрема досліджень з актуальних проблем розвитку інформаційних технологій та програмного забезпечення, використання педагогічних програмних засобів у навчальновиховному процесі.

Під час виконання лабораторних занять, індивідуальної навчальнодослідницької та самостійної роботи студенти *набувають уміння та навички:*

1. застосовування можливостей сервісних та стандартних програм безпосередньо у навчально-виховному процесі;

2. здійснення пошуку інформації у глобальній та локальній мережах;

3. застосування соціальних пошукових систем, соціальних закладок, мережевих документів, тобто ресурсів Веб 2.0 у педагогічній діяльності;

4. проектування дидактичних, методичних та організаційних матеріалів різного призначення засобами текстових редакторів, електронних таблиць та системами ділової графіки;

5. створення вхідних та вихідних тестів й анкет різного призначення;

6. здійснення автоматичного (автоматизованого) контролю навчальної діяльності;

7. організації інтелектуального дозвілля учнів;

8. опрацювання наукової літератури по використанню інформаційних технологій;

9. аналізу та підбору прикладного програмного забезпечення для використання в навчальному процесі;

10. аналізу ефективності використання інформаційних технологій в навчальному процесі;

11. використання сучасних інформаційно-комунікаційних технології для самоосвіти.

Кількість годин, відведених навчальним планом на вивчення дисципліни, становить 216 год. за один семестр, із них: 10 год. – лекції, 60 год. – лабораторні роботи, 10 год. – індивідуальна робота, 10 год. - модульний контроль, 90 год. – самостійна робота, 36 год. – семестровий контроль.

Вивчення навчальної дисципліни «Інформаційні технології навчання» завершується складанням екзамену.

# **СТРУКТУРА ПРОГРАМИ НАВЧАЛЬНОЇ ДИСЦИПЛІНИ І. ОПИС ПРЕДМЕТА НАВЧАЛЬНОЇ ДИСЦИПЛІНИ**

**Предмет:** процес навчання та виховання студентів вищого навчального закладу в умовах реформування та модернізації системи освіти в Україні, формування особистості фахівця вищої кваліфікації.

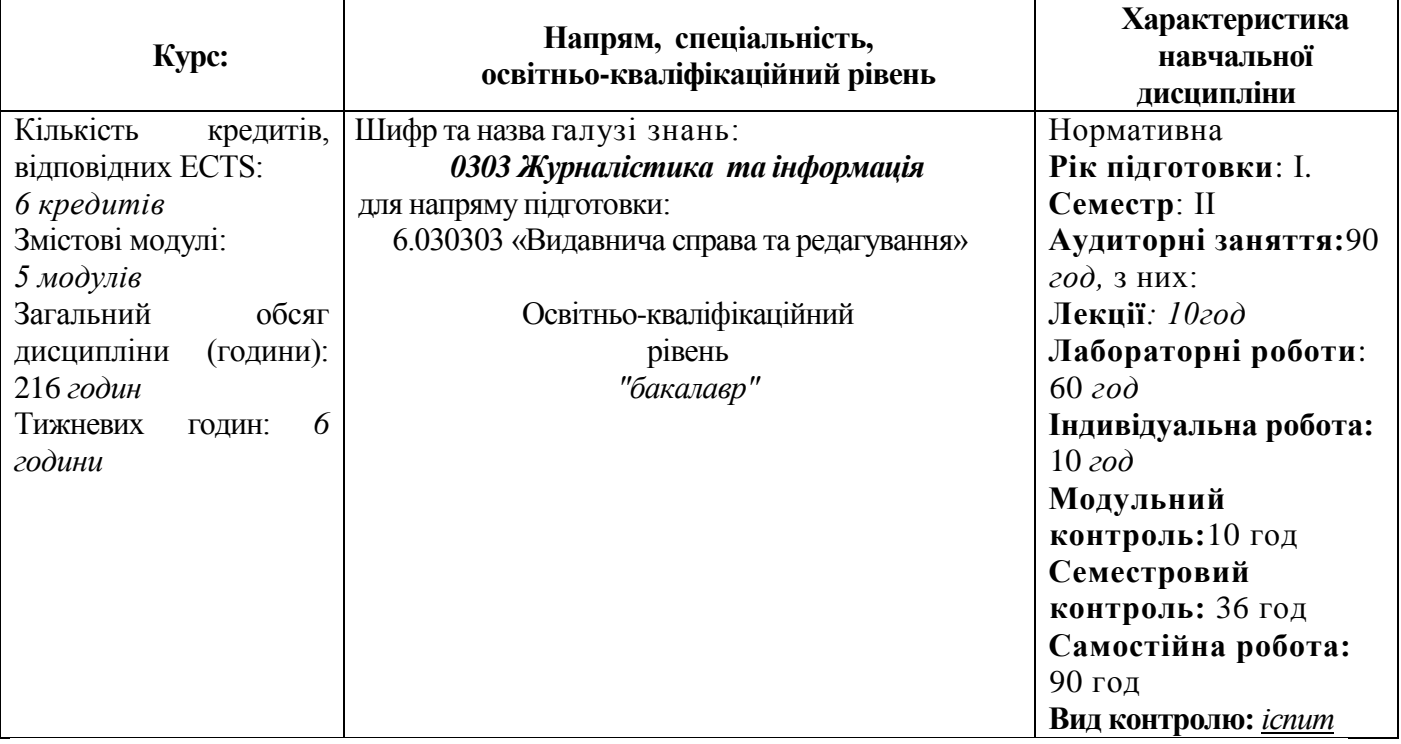

# **ІІ. ТЕМАТИЧНИЙ ПЛАН НАВЧАЛЬНОЇ ДИСЦИПЛІНИ**

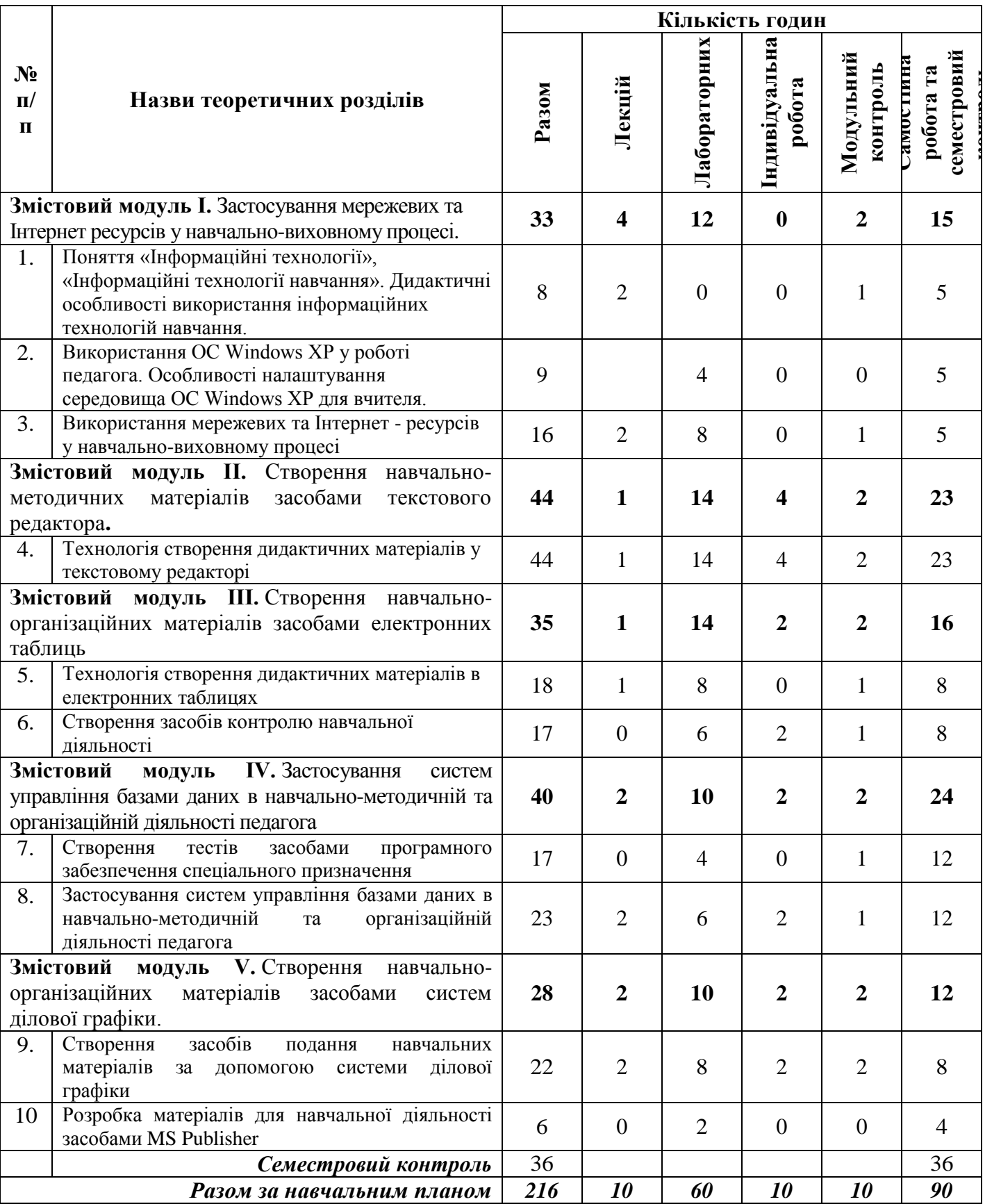

# **ІІІ. ПРОГРАМА**

# **ПЛАНИ ЛЕКЦІЙ**

# *Лекція 1. Технологія. Інформаційні технології. Інформаційні технології навчання.*

- Поняття технології та інформаційної технології.
- Зміст поняття «інформаційні технології навчання».
- Дидактичні принципи використання інформаційних технологій навчання.
- Психолого-педагогічні принципи використання інформаційних технологій у навчанні.
- Основні напрями використання інформаційних технологій у навчально-виховному процесі.

*Основні поняття теми:* технологія, інформаційна технологія, інформаційні процеси, інформаційна технологія навчання, мультимедіа-технології.

Література [3, 9, 14, 18, 21-23]

# *Лекція 2. Використання мережевих та Інтернет ресурсів у навчальному процесі.*

- Мережеві технології.
- Методика використання інформаційно-пошукових систем.
- Активне навчання з використанням технології Веб 2.0 та особливості використання електронної пошти в педагогічній діяльності.
- Інформаційні ресурси Інтернету та їх використання.
- Освітні ресурси та їх використання у навчально-виховному процесі.
- Застосування ресурсів Інтернет залежно від форми навчальної діяльності.
- Особливості застосування ресурсів мережі Інтернет у професійній діяльності педагогічних працівників.
- Система «Антиплагіат».

# *Основні поняття теми:* мережеві технології, web-сторінка, web-простір, служби Інтернет, освітні ресурси тощо.

Література [10, 11, 14, 17, 19, 33]

## *Лекція 3. Створення навчально-організаційних матеріалів засобами текстового*

#### *редактора та електронних таблиць.*

- Особливості використання текстових редакторів та електронних таблиць у навчально-виховному процесі.
- Технологія створення матеріалів для організаційно-методичного управління навчальною діяльністю засобами текстового редактору та електронних таблиць.
- Технологія створення засобів автоматизації управління навчальною діяльністю засобами текстового редактора та електронних таблиць.
- Створення засобів подання графічних матеріалів засобами текстового редактора
- Створення опорних конспектів, анкет, тестів засобами текстового редактора
- Методика створення засобів аналізу успішності учнів в середовищі електронних таблиць
- Автоматизація процесів інформаційно-пошукової діяльності педагога за допомогою електронних таблиць
- Застосування макросів для розробки навчальних дидактичних матеріалів в середовищі електронних таблиць.

*Основні поняття теми:* текстовий процесор, електронні таблиці, дидактичні матеріали, наочність, автоматизація процесів контролю, макрос тощо.

Література [3, 5, 18, 20, 22, 30, 31, 40, 47]

# *Лекція 4. Застосування систем управління базами даних в навчальнометодичній та організаційній діяльності педагога.*

- Опрацювання великих об'ємів навчально-організаційних даних.
- Застосування систем управління базами даних в організаційній діяльності педагога.
- Технологія автоматизації процесів інформаційно-пошукової діяльності педагогів в системах управління базами даних.
- Технологія автоматизованого складання звітних документів в середовищі систем управління базами даних.

Література [3, 5, 18, 20, 35, 36, 46, 47]

# *Лекція 5. Створення навчально-організаційних матеріалів засобами систем ділової графіки.*

Мультимедійні технології.

- Презентації, комп'ютерні навчальні презентації, їхня класифікація та призначення.
- Вимоги до структури, змісту та оформлення навчальних презентацій.
- Створення засобів подання навчальних матеріалів за допомогою системи ділової графіки.
- Створення засобів контролю навчальних досягнень за допомогою системи ділової графіки.
- Створення засобів узагальнення та систематизації навчальних матеріалів за допомогою системи ділової графіки.
- Розробка анімаційних матеріалів для подання наочності та автоматичного контролю знань і вмінь учнів.
- Технологія створення презентації-гри.
- Розробка матеріалів для позаурочної діяльності засобами MS Publisher (сайт, грамота, листівка, календар, тощо)
- *Основні поняття теми:* мультимедійні технології, мультимедіа, системи ділової графіки, навчальна презентація, презентація-гра, позаурочна діяльність тощо.

Література [3, 4, 5, 14, 23, 24, 38, 40, 43]

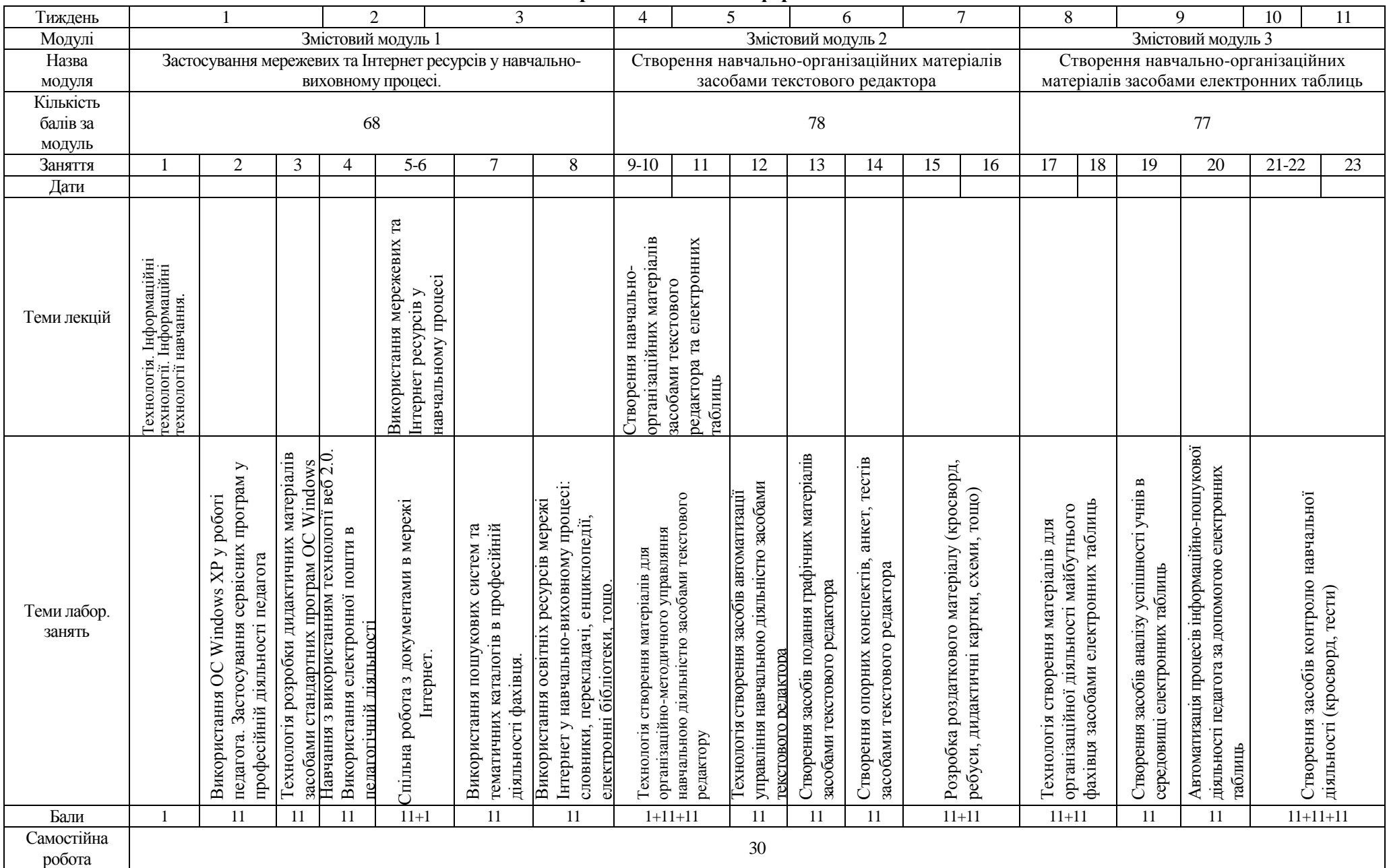

#### **ІV. Навчально-методична карта дисципліни «Інформаційні технології навчання»**

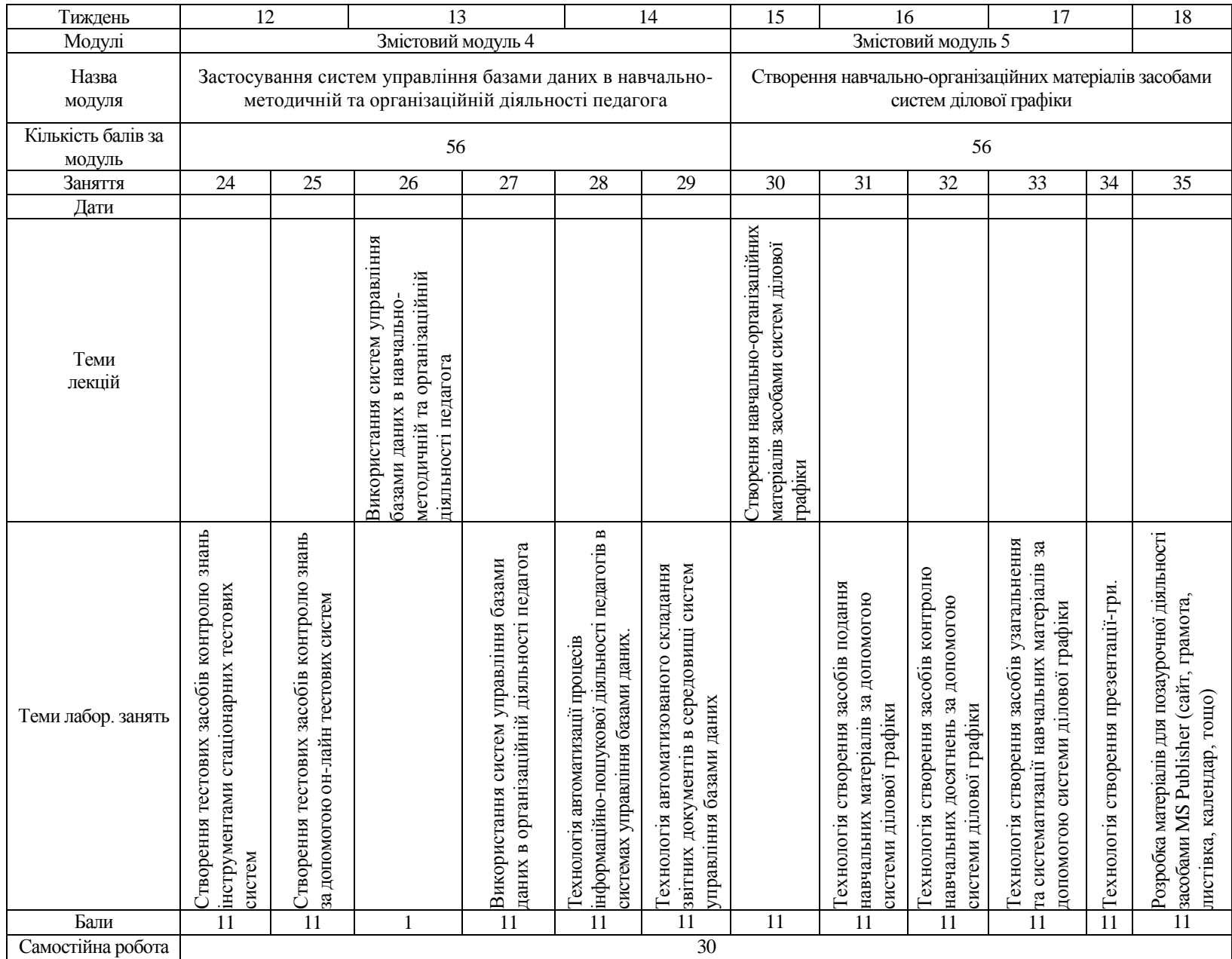

# **V. ПЛАНИ ЛАБОРАТОРНИХ ЗАНЯТЬ**

# **Змістовий модуль 1. Застосування мережевих та Інтернет ресурсів у**

#### **навчально-виховному процесі.**

**Лабораторна робота № 1.** Використання операційної системи Microsoft Windows XP у роботі педагога. Застосування сервісних програм у професійній діяльності педагога.

*Теоретичні питання, які мають знати студенти:*

- призначення операційних систем;
- використання об'єктів операційної системи в діяльності педагога;
- основні параметри налаштування операційної системи Windows для вчителя;
- призначення антивірусних програм та основні напрями застосування в навчально-виховному процесі;
- призначення програм архіваторів та основні напрями застосування саморозпаковуючого, багатотомного архіву в навчально-виховному процесі;
- основні методичні прийоми, якими слід керуватися при роботі з сервісними програмами.

Література [5, 12, 15, 16, 39, 40]

**Лабораторна робота № 2.** Технологія розробки дидактичних матеріалів засобами стандартних програм ОС Windows.

*Теоретичні питання, які мають знати студенти:*

- призначення і основні напрямки застосування графічного редактора Paint у навчально-виховному процесі;
- використання інженерного та звичайного калькулятора у навчальному процесі;
- створення дидактичних матеріалів засобами WordPad;

Література [5, 12, 15, 16, 39, 40]

**Лабораторна робота № 3.** Навчання з використанням технології веб 2.0. Використання електронної пошти в педагогічній діяльності.

*Теоретичні питання, які мають знати студенти:*

- особливості використання та налаштування програм браузерів у навчально-виховному процесі;
- складові компоненти технології веб 2.0.;
- основні напрямки використання технології веб 2.0.;
- застосування соціальних пошукових систем, соціальних закладок, мережевих документів, тощо в педагогічній діяльності.

Література [3, 9, 11, 14, 17, 19, 22, 24, 33, 46, 47]

**Лабораторна робота № 4.** Спільна робота з документами в мережі Інтернет.

*Теоретичні питання, які мають знати студенти:*

- особливості спільного планування, створення, використання он-лайн документів;
- основні напрямки використання спільної роботи з документами в мережі Інтернет у фаховій діяльності;
- методика створення матеріалів засобами Google.Docs для застосування в педагогічній діяльності.

Література [3, 9, 11, 14, 17, 19, 22, 24, 33, 46, 47]

**Лабораторна робота № 5.** Використання пошукових систем та тематичних каталогів в професійній діяльності фахівця.

*Теоретичні питання, які мають знати студенти:*

- основні правила розширеного пошуку даних в мережі Інтернет;
- основні напрямки використання Інтернет-ресурсів в професійній діяльності фахівця;
- методика використання інформаційно-пошукових систем в мережі Інтернет.

Література [3, 9, 11, 14, 17, 19, 22, 24, 33, 46, 47]

**Лабораторна робота № 6.** Використання освітніх ресурсів мережі Інтернет у навчально-виховному процесі: словники, перекладачі, енциклопедії, електронні бібліотеки, тощо.

*Теоретичні питання, які мають знати студенти:*

- освітні ресурси мережі Інтернет;
- основні напрямки використання Інтернет-ресурсів в професійній діяльності фахівця;
- основні методичні принципи, якими належить керуватися при застосування мережевих ресурсів у навчальному процесі.

Література [3, 9, 11, 14, 17, 19, 22, 24, 33, 46, 47]

## **Змістовий модуль 2. Створення навчально-організаційних матеріалів**

#### **засобами текстового редактора.**

**Лабораторна робота № 7-8.** Технологія створення матеріалів для організаційно-методичного управління навчальною діяльністю засобами текстового редактора.

*Теоретичні питання, які мають знати студенти:*

- призначення і види наочно-дидактичних матеріалів, які можна створювати засобами текстового редактора;
- основні інструменти текстового редактора;
- методика створення матеріалів для організаційно-методичного управління навчальною діяльністю засобами текстового редактора.

Література [3, 5, 7, 9, 14, 16, 22, 23, 24, 25, 31, 39]

**Лабораторна робота № 9.** Технологія створення засобів для управління навчальною діяльністю в середовищі текстового редактора.

*Теоретичні питання, які мають знати студенти:*

- призначення і види наочно-дидактичних матеріалів, які можна створювати засобами текстового редактора;
- інструменти текстового редактора;
- основні методичні принципи, якими слід керуватися при створенні засобів автоматизації управління навчальною діяльністю;
- основні способи використання текстового редактора для створення шаблону відомості обліку успішності студентів.

Література [3, 5, 7, 9, 14, 16, 22, 23, 24, 25, 31, 39]

**Лабораторна робота № 10.** Створення наочності засобами графічних об'єктів текстового редактора.

*Теоретичні питання, які мають знати студенти:*

- види наочно-дидактичних матеріалів, які можна створювати засобами текстового редактора;
- використання художнього тексту, організаційних діаграм, засобу введення формул та інших інструментів текстового редактора;
- основні методичні принципи, якими слід керуватися при створенні засобів подання графічних матеріалів;
- способи використання текстового редактора для створення дидактичних матеріалів.

Література [3, 5, 7, 9, 14, 16, 22, 23, 24, 25, 31, 39]

**Лабораторна робота № 11.** Створення опорних конспектів, анкет, тестів засобами текстового редактора.

*Теоретичні питання, які мають знати студенти:*

- способи використання текстового редактора для розробки дидактичних матеріалів;
- інструменти текстового редактора;
- основні вимоги до розробки вхідної та вихідної анкети для первинного та підсумкового аналізу знань з досліджуваної проблеми;
- визначення тесту та його функції;
- форми тестових запитань;
- основні методичні принципи застосування елементів управління до розробки навчальних матеріалів.

Література [3, 5, 7, 9, 14, 16, 22, 23, 24, 25, 31, 39]

**Лабораторна робота № 12-13.** Розробка роздаткових матеріалів - кросворд, ребуси, дидактичні картки, схеми, тощо.

*Теоретичні питання, які мають знати студенти:*

основні способи використання текстового редактора для розробки дидактичних матеріалів;

- інструменти текстового редактора;
- методика створення кросворду, ребусів та дидактичних карток у текстовому редакторі.

Література [3, 5, 7, 9, 14, 16, 22, 23, 24, 25, 31, 39]

# **Змістовий модуль 3. Створення навчально-організаційних матеріалів**

# **засобами електронних таблиць.**

**Лабораторна робота № 14–15.** Технологія створення навчально-методичних матеріалів для організаційної діяльності педагога засобами електронних таблиць. *Теоретичні питання, які мають знати студенти:*

- призначення і види матеріалів для організаційної діяльності майбутнього фахівця, які можна створювати засобами електронних таблиць;
- інструменти електронних таблиць;
- основні методичні принципи, якими слід керуватися при створення матеріалів для організаційної діяльності майбутнього фахівця;
- напрямки застосування електронних таблиць у навчально-виховному процесі.

Література [3, 7, 9, 14, 15, 20, 21, 23, 26, 30, 32, 32, 34]

**Лабораторна робота № 16.** Створення засобів аналізу успішності учнів в середовищі електронних таблиць.

*Теоретичні питання, які мають знати студенти:*

- призначення і види засобів аналізу успішності учнів, які можна створювати в середовищі електронних таблиць;
- інструменти електронних таблиць;
- основні методичні принципи, якими слід керуватися при створенні електронного журналу.

Література [3, 7, 9, 14, 15, 20, 21, 23, 26, 30, 32, 32, 34]

**Лабораторна робота № 17.** Оптимізація процесів інформаційно-пошукової діяльності педагога за допомогою електронних таблиць.

*Теоретичні питання, які мають знати студенти:*

- використання електронних таблиць для автоматизації процесів інформаційно-пошукової діяльності педагога;
- інструменти електронних таблиць;
- основні методичні принципи здійснення інформаційно-пошукової діяльності педагога за допомогою електронних таблиць.

Література [3, 7, 9, 14, 15, 20, 21, 23, 26, 30, 32, 32, 34]

**Лабораторна робота № 18-19.** Створення засобів контролю навчальної діяльності на прикладі кросворду.

*Теоретичні питання, які мають знати студенти:*

- використання електронних таблиць для створення засобів контролю навчальної діяльності – кросворду з автоматичною перевіркою вмісту;
- інструменти електронних таблиць;
- основні методичні принципи створення засобів контролю навчальної діяльності.

Література [3, 7, 9, 14, 15, 20, 21, 23, 26, 30, 32, 32, 34]

**Лабораторна робота № 20.** Створення засобів контролю навчальної діяльності на прикладі тестів.

*Теоретичні питання, які мають знати студенти:*

- використання електронних таблиць для створення засобів автоматичного контролю навчальної діяльності – тестів з автоматичною перевіркою вмісту;
- інструменти електронних таблиць;
- методичні принципи створення засобів автоматичного контролю навчальної діяльності.

Література [1, 2, 3, 7, 9, 14, 15, 20, 21, 23, 26, 30, 32, 32, 34]

## **Змістовий модуль 4. Застосування систем управління базами даних в**

#### **навчально-методичній та організаційній діяльності педагога.**

**Лабораторна робота № 21. С**творення тестів інструментами спеціального педагогічного програмного забезпечення.

*Теоретичні питання, які мають знати студенти:*

- визначення тесту та його функції;
- типи тестових запитань;
- основні вимоги до тестів;
- методика використання тестів на уроках;
- основні методичні принципи, якими потрібно керуватися для розробки фрагменту уроку з використанням тестових засобів навчання.

Література [1, 2, 6, 7, 13, 14, 23, 24, 37, 41, 42, 47]

### **Лабораторна робота № 22.** Створення тестів, використовуючи он-лайнові тестові системи.

*Теоретичні питання, які мають знати студенти:*

- визначення тесту та його функції;
- типи тестових запитань;
- основні вимоги до тестів;
- методика використання тестів на уроках;
- основні методичні принципи, якими потрібно керуватися для розробки фрагменту уроку з використанням тестових засобів навчання.

Література [1, 2, 6, 7, 13, 14, 23, 24, 37, 41, 42, 47]

**Лабораторна робота № 23.** Використання систем управління базами даних в організаційній діяльності педагога.

*Теоретичні питання, які мають знати студенти:*

- визначення баз даних та їх призначення;
- основні напрямки застосування систем управління базами даних в навчально-виховному процесі;
- інструменти систем управління базами даних;
- основні методичні принципи, якими потрібно керуватися для використання систем управління базами даних в організаційній діяльності педагога.

Література [21, 23, 24, 26, 32, 35, 36, 46]

**Лабораторна робота № 24.** Технологія автоматизації процесів інформаційнопошукової діяльності педагогів в системах управління базами даних.

*Теоретичні питання, які мають знати студенти:*

- основні способи використання систем управління базами даних для автоматизації процесів інформаційно-пошукової діяльності педагога;
- інструменти систем управляння базами даних;
- методичні принципи автоматизації процесів інформаційно-пошукової діяльності педагогів в системах управління базами даних.

Література [21, 23, 24, 26, 32, 35, 36, 46]

**Лабораторна робота № 25.** Технологія автоматизованого складання звітних документів в середовищі систем управління базами даних.

*Теоретичні питання, які мають знати студенти:*

- основні способи використання систем управління базами даних для автоматизованого складання звітних документів;
- інструменти систем управляння базами даних;
- методичні принципи автоматизації складання звітних документів в середовищі систем управління базами даних.

Література [21, 23, 24, 26, 32, 35, 36, 46]

# **Змістовий модуль 5. Створення навчально-організаційних матеріалів**

#### **засобами систем ділової графіки.**

**Лабораторна робота № 26.** Технологія створення засобів подання навчальних матеріалів за допомогою системи ділової графіки.

*Теоретичні питання, які мають знати студенти:*

- поняття системи ділової графіки. Приклади використання у педагогічній діяльності;
- загальні вимоги до структури, дизайну та змісту комп'ютерних-

навчальних презентацій;

- інструменти системи ділової графіки;
- методичні принципи створення засобів подання навчальних матеріалів за допомогою системи ділової графіки.

Література [3, 4, 5, 7, 9, 14, 20, 23, 28, 32, 45]

**Лабораторна робота № 27.** Технологія створення засобів контролю навчальних досягнень за допомогою системи ділової графіки.

*Теоретичні питання, які мають знати студенти:*

- призначення і форми контролю навчальних досягнень;
- визначення тесту та його функції;
- форми тестових запитань;
- загальні вимоги до структури, дизайну та змісту комп'ютернихнавчальних презентацій;
- інструменти системи ділової графіки;
- застосування тригерів для контролю навчальних досягнень у презентаціях;
- методика створення презентації для контролю навчальних досягнень. Література [3, 4, 5, 7, 9, 14, 20, 23, 28, 32, 45]

**Лабораторна робота № 28.** Технологія створення засобів узагальнення та систематизації навчальних матеріалів за допомогою системи ділової графіки.

*Теоретичні питання, які мають знати студенти:*

- поняття системи ділової графіки. Приклади використання у педагогічній діяльності;
- загальні вимоги до структури, дизайну та змісту комп'ютернихнавчальних презентацій;
- інструменти системи ділової графіки;
- методичні принципи створення засобів узагальнення та систематизації навчальних матеріалів за допомогою системи ділової графіки.

Література [3, 4, 5, 7, 9, 14, 20, 23, 28, 32, 45]

**Лабораторна робота № 29.** Технологія створення презентації-гри.

*Теоретичні питання, які мають знати студенти:*

- поняття презентації-гри. Приклади використання у педагогічній діяльності;
- загальні вимоги до структури, дизайну та змісту комп'ютернихнавчальних презентацій;
- інструменти системи ділової графіки;
- методичні принципи створення засобів узагальнення та систематизації навчальних матеріалів за допомогою системи ділової графіки.

Література [3, 4, 5, 7, 9, 14, 20, 23, 28, 32, 45]

**Лабораторна робота № 30.** Розробка матеріалів для позаурочної діяльності засобами MS Publisher (буклет, сайт, грамота, листівка, календар, тощо). *Теоретичні питання, які мають знати студенти:*

- призначення наочно-дидактичних матеріалів, які можна створювати засобами MS Publisher;
- інструменти MS Publisher;
- методика створення публікацій, буклетів, сайтів, грамот, листівок, календарів, тощо засобами MS Publisher.

Література [3, 5, 7, 14, 20, 22, 39]

# **VІ. ЗАВДАННЯ ДЛЯ САМОСТІЙНОЇ РОБОТИ**

# **Змістовий модуль І.**

# **Використання мережевих ресурсів та Інтернет ресурсів в навчальному процесі.**

- 1. Форуми та їх призначення. Приклади застосування форумів в навчальновиховному процесі.
- 2. Поняття про телеконференції, їх групи. Пошук потрібних нових груп. Приклади застосування телеконференцій та їх груп в навчальновиховному процесі.
- 3. Карти знань. Приклади застосування карт знань в навчально-виховному процесі.
- 4. Робота з пошуковими серверами, електронними бібліотеками.
- 5. Застосування ресурсів мережі Інтернет в навчально-виховному процесі.
- 6. Використання ресурсів Інтернет в позакласній роботі.
- 7. Застосування різних типів ресурсів мережі Інтернет на різних типах уроків.

Поточний контроль у вигляді електронного тестування.

# **Змістовий модуль ІІ.**

# **Створення навчально-організаційних матеріалів засобами текстового редактора**

- 1. Використання текстового редактора для підготовки наочності.
- 2. Створити базу даних методичних матеріалів засобами текстового редактора.

Поточний контроль у вигляді електронного тестування.

# **Змістовий модуль III.**

## **Створення навчально-організаційних матеріалів засобами електронних таблиць**

- 1. Використання електронних таблиць для підготовки наочності.
- 2. Створити базу даних методичної матеріалів засобами електронних таблиць.

Поточний контроль у вигляді електронного тестування.

# **Змістовий модуль IV.**

### **Застосування систем управління базами даних в навчальнометодичній та організаційній діяльності педагога.**

- 1. Використання програми Microsoft Office Access в навчально-виховному процесі.
- 2. Створити базу даних методичної матеріалів засобами Test+, Test-W2 та тестовими системами, що працюють он-лайн.

Поточний контроль у вигляді електронного тестування.

# **Змістовий модуль V.**

# **Створення навчально-організаційних матеріалів засобами систем ділової графіки.**

- 1. Дидактичні особливості застосування систем ділової графіки на уроках різних типів.
- 2. Створити базу даних методичної матеріалів засобами систем ділової графіки для уроків різних типів.

Перевірка знань за допомогою комп'ютерів.

# **VІІ. СИСТЕМА ПОТОЧНОГО І ПІДСУМКОВОГО КОНТРОЛЮ ЗНАНЬ**

Навчальні досягнення бакалаврів із дисципліни «Інформаційні технології навчання» оцінюються за модульно-рейтинговою системою, в основу якої покладено принцип поопераційної звітності, обов'язковості модульного контролю, накопичувальної системи оцінювання рівня знань, умінь та навичок; розширення кількості підсумкових балів до 100.

Контроль успішності студентів з урахуванням поточного і підсумкового оцінювання здійснюється відповідно до навчально-методичної карти (п. ІV), де зазначено види й терміни контролю. Систему рейтингових балів для різних видів контролю та порядок їх переведення у національну (4-бальну) та європейську (ECTS) шкалу подано у табл. 7.1.1, табл. 7.2.1, табл. 7.2.2.

Таблиця 7.1.1.

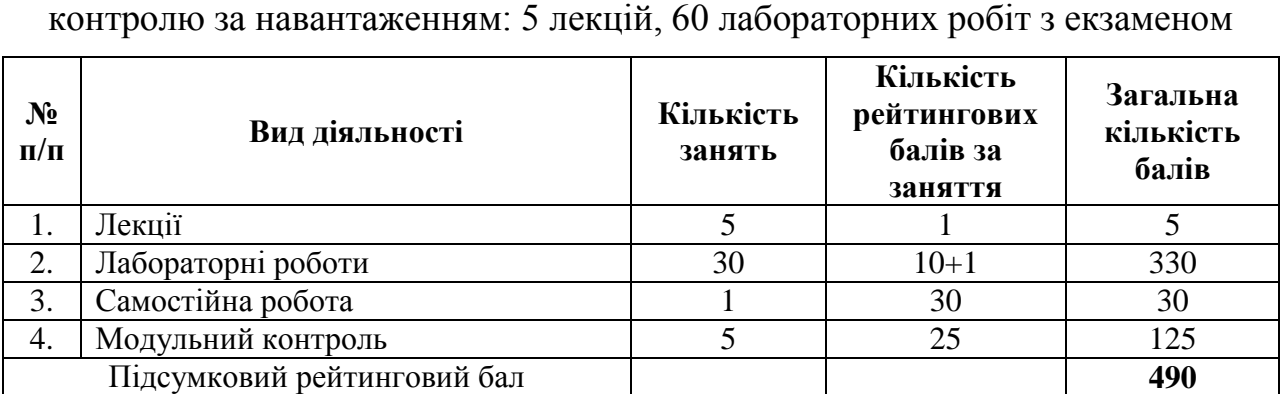

Розрахунок рейтингових балів за видами поточного (модульного)

Згідно з розпорядженням ректора № 38 від 16.02.2009 р. «Про введення в дію уніфікованої системи оцінювання навчальних досягнень студентів Університету» виконується переведення підсумкового рейтингового балу до рейтингових показників успішності у європейські оцінки ECTS за допомогою алгоритмом:

- 1) обчислюється коефіцієнт переведення:  $k = \frac{60}{100} = 0,1224$ 490  $k = \frac{60}{100} = 0,1224;$
- 2) отриманий протягом семестру підсумковий рейтинговий бал кожного студента множиться на коефіцієнт *k* .

Таким чином, протягом семестру студент може набрати максимум 60 балів згідно системи ECTS. Інші 40 балів може бути набрано на іспиті.

# Таблиця 7.2.1

Порядок переведення рейтингових показників успішності у європейські

| Підсумкова кількість<br>балів (max $-100$ ) | Оцінка за 4-бальною<br>шкалою                            | Оцінка за шкалою<br><b>ECTS</b> |
|---------------------------------------------|----------------------------------------------------------|---------------------------------|
| $1 - 34$                                    | «незадовільно»<br>(з обов'язковим повторним<br>курсом)   | F                               |
| $35 - 59$                                   | «незадовільно»<br>(з можливістю повторного<br>складання) | FX                              |
| $60 - 68$                                   | «задовільно»                                             | Ε                               |
| $69 - 74$                                   |                                                          |                                 |
| $75 - 81$                                   | «добре»                                                  | $\Gamma$                        |
| $82 - 89$                                   |                                                          | B                               |
| $90 - 100$                                  | «відмінно»                                               |                                 |

оцінки ECTS

### Таблиця 7.2.2 а)

Порядок переведення рейтингових показників успішності у європейські оцінки ECTS– іспит

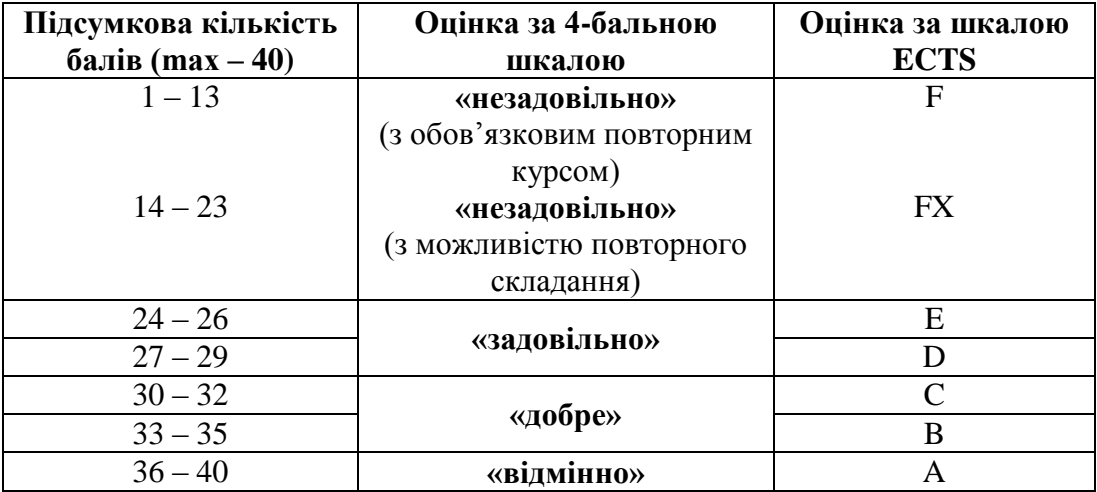

# Таблиця 7.2.2 б)

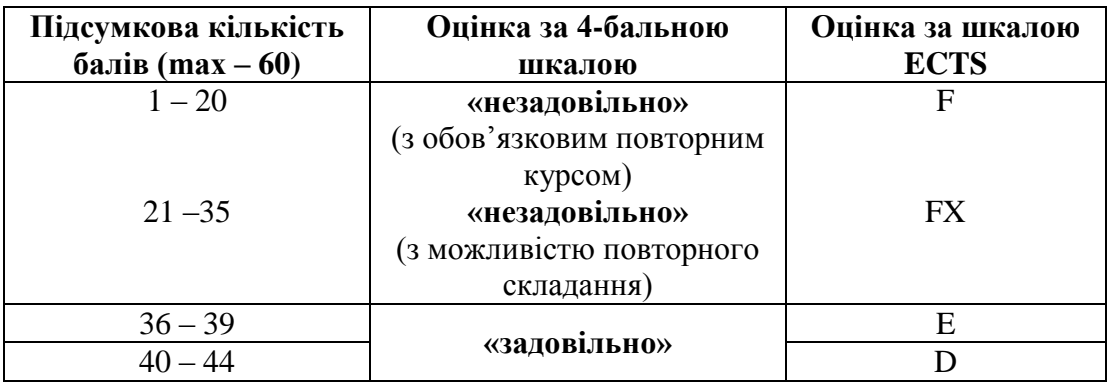

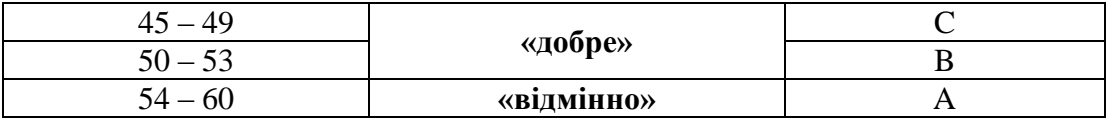

Загальні критерії оцінювання успішності студентів, які отримали за 4 бальною шкалою оцінки «відмінно», «добре», «задовільно», «незадовільно», подано у табл. 7.3.

Таблиця 7.3

Загальні критерії оцінювання навчальних досягнень студентів

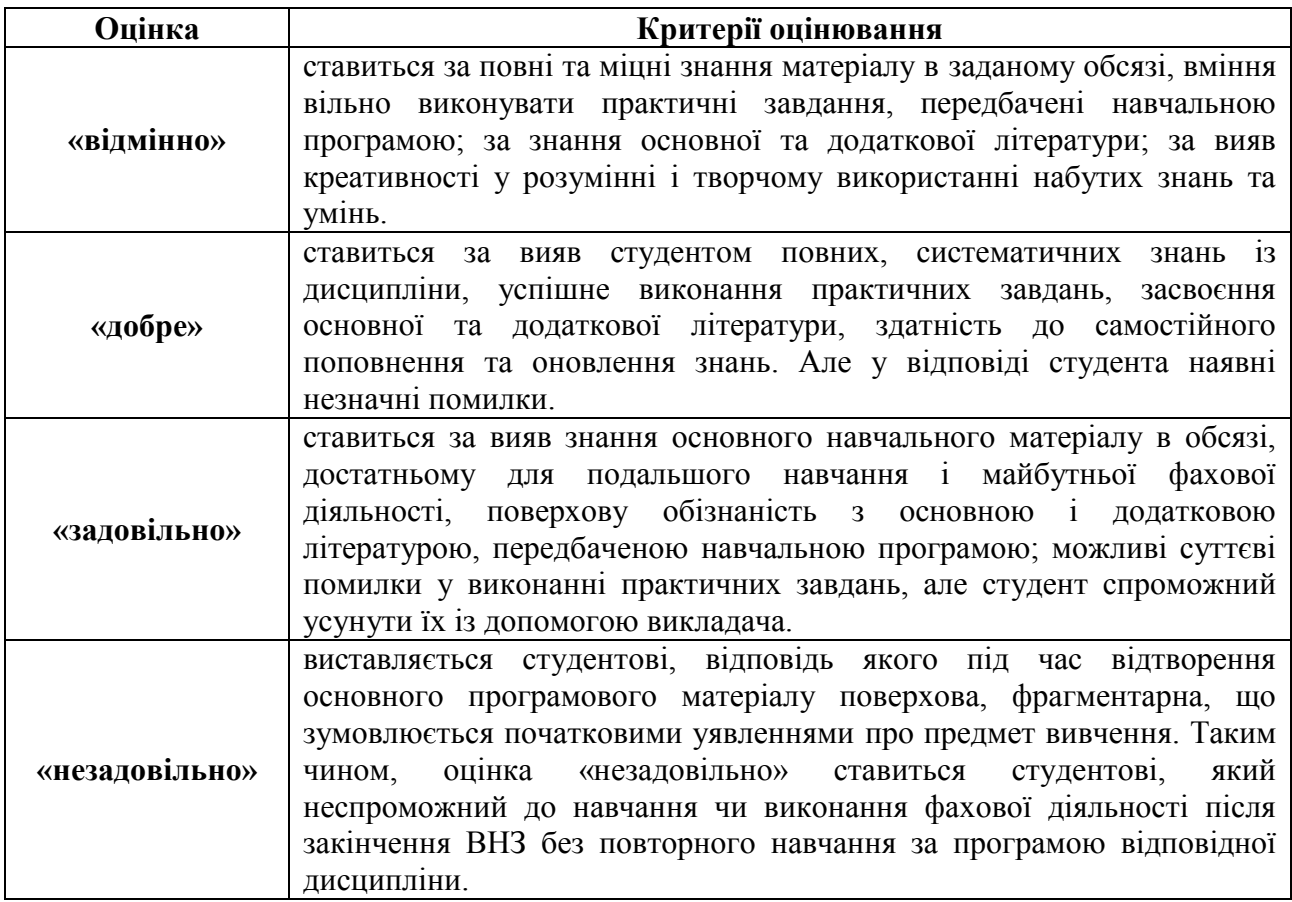

Кожний модуль включає бали за поточну роботу студента на лабораторних заняттях, виконання самостійної роботи, модульну контрольну роботу.

Виконання модульних контрольних робіт здійснюється в електронному вигляді або з використанням роздрукованих завдань.

Модульний контроль знань студентів здійснюється після завершення вивчення навчального матеріалу модуля.

У процесі оцінювання навчальних досягнень студентів застосовуються такі методи:

 *Методи усного контролю***:** індивідуальне опитування, фронтальне опитування, співбесіда, екзамен.

- *Методи письмового контролю:* модульне письмове тестування; підсумкове письмове тестування, реферат.
- *Комп'ютерного контролю:* тестові програми.
- *Методи самоконтролю:* уміння самостійно оцінювати свої знання, самоаналіз.

Кількість балів за роботу з теоретичним матеріалом, на лабораторних заняттях, під час виконання самостійної роботи залежить від дотримання таких вимог:

- своєчасність виконання навчальних завдань;
- повний обсяг їх виконання;
- якість виконання навчальних завдань;
- самостійність виконання;
- творчий підхід у виконанні завдань;
- ініціативність у навчальній діяльності.

# **VIII. МЕТОДИ НАВЧАННЯ**

# *І. Методи організації та здійснення навчально-пізнавальної діяльності* **1) За джерелом інформації:**

- *Словесні:* лекція (традиційна, проблемна, лекція-прес-конференція) із застосуванням комп'ютерних інформаційних технологій (Power Point – Презентація), лабораторні роботи, пояснення, розповідь, бесіда.
- *Наочні:* спостереження, ілюстрація, демонстрація.
- *Практичні:* вправи.

**2) За логікою передачі і сприймання навчальної інформації:**  індуктивні, дедуктивні, аналітичні, синтетичні.

**3) За ступенем самостійності мислення:** репродуктивні, пошукові, дослідницькі.

**4) За ступенем керування навчальною діяльністю:** під керівництвом викладача; самостійна робота студентів: з книгою; виконання індивідуальних навчальних проектів.

*ІІ. Методи стимулювання інтересу до навчання і мотивації навчально-пізнавальної діяльності:*

**1) Методи стимулювання інтересу до навчання:** навчальні дискусії; створення ситуації пізнавальної новизни; створення ситуацій зацікавленості (метод цікавих аналогій тощо).

# **ІХ. Методичне забезпечення курсу**

- опорні конспекти лекцій;
- навчальні посібники;
- робоча навчальна програма;
- електронний навчальний комплекс;
- збірка тестових і контрольних завдань для тематичного (модульного) оцінювання навчальних досягнень студентів;
- засоби підсумкового контролю (комп'ютерна програма тестування, комплект друкованих завдань для підсумкового контролю);
- презентації.

# **Х. Питання до іспиту.**

- 1. Поняття технології та інформаційної технології. Інформаційні технології навчання.
- 2. Мультимедійні технології та мультимедіа. Їх використання у навчальновиховному процесі.
- 3. Інформаційні системи. Їх поняття та класифікація.
- 4. Периферійні пристрої: принтер, сканер, модем, маніпулятори, монітор. Їх використання у майбутній професійній діяльності.
- 5. Поняття операційної системи. Призначення операційних систем.
- 6. Використання об'єктів операційної системи у діяльності педагога.
- 7. Базові вміння налаштування операційної системи Windows для вчителя.
- 8. Класифікація ПЗ. Системне програмне забезпечення. Основні напрямки застосування у освітній діяльності. Приклади.
- 9. Призначення і основні напрямки застосування графічного редактора Paint у навчально-виховному процесі.
- 10.Використання інженерного та звичайного калькулятора у навчальному процесі. Приклади.
- 11.Технологія створення дидактичних матеріалів засобами WordPad. Приклади.
- 12.Поняття «комп'ютерний вірус». Рекомендації щодо захисту від комп'ютерних вірусів.
- 13.Призначення антивірусних програм та основні напрями їх використання у навчально-виховному процесі.
- 14.Призначення програм-архіваторів та основні напрями застосування саморозпаковуючих, багатотомних архівів в навчально-виховному процесі.
- 15.Основні методичні прийоми, якими слід керуватися при роботі з сервісними програмами в навчально-виховному процесі.
- 16.Особливості роботи з довідкою та пошуковою системою ОС Windows. Приклади використання у навчально-методичній та організаційній діяльності педагога.
- 17.Мережеві технології. Їх поняття та використання у навчально-виховному процесі.
- 18.Особливості використання та застосування програм-браузерів у навчальновиховному процесі.
- 19.Методика використання інформаційно-пошукових систем.
- 20.Електронна пошта. Призначення та особливості використання у педагогічній діяльності. Етика спілкування у електронному листуванні.
- 21.Освітні ресурси в мережі Інтернет.
- 22.Особливості застосування ресурсів мережі Інтернет у професійній діяльності педагогічних працівників.
- 23.Застосування ресурсів Інтернет залежно від форми навчальної діяльності.
- 24.Система «Антиплагіат».
- 25.Форуми та їх призначення. Приклади застосування форумів в навчальновиховному процесі.
- 26.Поняття про телеконференції, їх групи. Пошук потрібних нових груп. Приклади застосування телеконференцій та їх груп в навчально-виховному процесі.
- 27.Карти знань. Приклади застосування карт знань в навчально-виховному процесі.
- 28.Застосування ресурсів мережі Інтернет.
- 29.Використання ресурсів Інтернет в позакласній роботі.
- 30.Основні методичні принципи, якими належить керуватися при застосування мережевих ресурсів у навчальному процесі
- 31.Безпека дітей у глобальній мережі Інтернет.
- 32.Огляд основних інструментів текстового редактору, що можуть використовуватися при створенні дидактичних матеріалів.
- 33.Призначення і види наочно-дидактичних матеріалів, які можна створювати засобами текстового редактора.
- 34.Методика створення матеріалів для організаційно-методичного управління навчальною діяльністю засобами текстового редактора.
- 35.Основні напрямки застосування текстового редактора для створення шаблону відомості обліку успішності студентів.
- 36.Основні напрямки застосування текстового редактора для створення дидактичних матеріалів.
- 37.Використання автофігур у документах, що використовуються в навчальновиховному процесі.
- 38.Застосування об'єктів Microsoft Equation для розробки дидактичних матеріалів.
- 39.Використання об'єктів WordArt та SmartArt при створенні навчальнометодичних матеріалів.
- 40.Основні методичні принципи застосування елементів управління до розробки навчальних матеріалів.
- 41.Огляд основних інструментів електронних таблиць, що можуть використовуватися при створенні дидактичних матеріалів.
- 42.Основні напрямки застосування електронних таблиць у навчальновиховному процесі.
- 43.Призначення і види засобів аналізу успішності учнів, які можна створювати в середовищі електронних таблиць. Основні методичні принципи, якими слід керуватися при створенні електронного журналу.
- 44.Використання електронних таблиць для автоматизації процесів інформаційно-пошукової діяльності педагога.
- 45.Основні методичні принципи створення засобів автоматичного контролю навчальної діяльності за допомогою електронних таблиць (на прикладі кросворду та тестів).
- 46.Застосування макросів для розробки навчальних дидактичних матеріалів в MS Excel.
- 47.Визначення тесту та його функції. Форми тестових запитань.
- 48.Вимоги до створення та використання тестів у навчально-виховному процесі.
- 49.Переваги та недоліки паперового та комп'ютерного тестування.
- 50.Огляд стаціонарних та он-лайн тестових систем. Приклади використання. Їх переваги та недоліки.
- 51.Застосування систем управління базами даних в організаційній діяльності педагога. Приклади.
- 52.Технологія автоматизації процесів інформаційно-пошукової діяльності педагогів в системах управління базами даних. Запити. Приклади.
- 53.Технологія автоматизованого складання звітних документів в середовищі систем управління базами даних. Вимоги до побудови звітів. Приклади.
- 54.Поняття системи ділової графіки. Приклади використання у педагогічній діяльності.
- 55.Загальні вимоги до структури, дизайну та змісту комп'ютерних-навчальних презентацій.
- 56.Створення та демонстрація засобів подання навчальних матеріалів за допомогою системи ділової графіки.
- 57.Створення та демонстрація засобів контролю навчальних досягнень за допомогою системи ділової графіки.
- 58.Створення та демонстрація засобів узагальнення та систематизації навчальних матеріалів за допомогою системи ділової графіки.
- 59.Розробка анімаційних матеріалів для подання наочності та автоматичного контролю знань і вмінь учнів.
- 60.Технологія створення презентації-гри.
- 61.Публікації, комп'ютерні публікації, навчальні публікації, їх класифікація та призначення.
- 62.Засоби створення комп'ютерних публікацій. Особливості роботи з текстовими і графічними об'єктами під час створення навчальних публікацій.
- 63.Розробка матеріалів для позаурочної діяльності засобами MS Publisher (сайт, грамота, листівка, календар, тощо).

# **ХІ. Рекомендована література**

#### *Основна:*

- 1. Аванесов B.C. Композиция тестовых заданий. М., Ассоциация инженеровпедагогов, 1996. – 191 с.
- 2. Бонч-Бруєвич Г.Ф. Методологічні засади тестового контролю на базі інформаційних технологій: Навч. посіб. – К.: КМПУ імені Б.Д. Грінченка,  $2007. - 44$  c.
- 3. Буйницька О.П. Інформаційні технології та технічні засоби навчання. Навч. посіб. – К.: Центр учбової літератури, 2012. – 240 с.
- 4. Вашкевич Э.В. PowerPoint 2007. Эффективные презентации на компьютере. – СПб.: Питер Пресс, 2008. – 240 с.
- 5. Глушаков С.В., Сурядный А.С. Персональный компьютер для учителя: Учебный курс. – Харьков: Фолио, 2003.
- 6. Гронлунд Норман. Тесты достижений в конструировании. Лондон, Прентис-Холл, 1982.
- 7. Гуржій А.М., Орлова І.В., Шут М.І., Самсонов В.В. Засоби навчання загальноосвітніх навчальних закладів (теоретико-методологічні основи): Навч. посібник. – К.: НМЦ засобів навчання, 2001.
- 8. Енциклопедія освіти / Акад. пед. наук України; головний ред.. В.Г. Кремень. – К.: Юрінком Інтер, 2008. – 1040 с.
- 9. Карпенко С.Г., Попов В.В., Тарнавський Ю.А., Шпортюк Г.А. Інформаційні системи та технології: Навч. посіб. для студ. вищ. навч. закл. / Міжрегіональна академія управління персоналом. – К.: МАУП, 2004. – 192 с.
- 10.Ландэ Д.В. Поиск знаний в Internet. Профессиональная работа / Д.В. Ландэ .  $- M_{\odot} 2005.$
- 11.Лозікова Г.М. Комп'ютерні мережі: Навчально-методичний посібник. К.: Центр навчальної літератури, 2004. – 128 с.
- 12.Мажений О.О. Microsoft Windows XP. Стислий курс.: М.: Видавничий дім "Вільямс", 2004. – 224 с.
- 13.Майоров А.Н. Тесты школьных достижений: Конструирование, проведение, использование [Текст] / А. Н. Майоров. – СПб.: Образование и культура, 1997. – 284 с.
- 14.Носенко Т.І. Інформаційні технології навчання: навчальний посібник. К.: Київ. ун-т ім. Бориса Грінченка, 2011. – 184 с.
- 15.Основи інформатики та обчислювальної техніки. Навч. посіб./ В.Г.Іванов, В.В.Карасюк, М.В.Гвозденко: за ред. В.Г.Іванова. – К.:Юрінком інтер, 2004.  $-328c$ .
- 16.Основи інформатики. Модуль1.Інформаційні засади побудови обчислювальних систем: Навчальний посібник для студентів гуманітарних спеціальностей/Упоряд. В.О.Абрамов, Г.Ф.Бонч-Бруєвич, Т.І.Носенко, А.В.Шекунов. – К.: КМПУ ім.. Б.Д.Грінченка, 2007. – 94с.
- 17.Паршукова Г.Б. Методика поиска профессиональной информации: учебнометодическое пособие для студентов высших учебных заведений / Г.Б. Паршукова . – М., 2006.
- 18.Роберт И.В. Современные информационные технологии в образовании: дидактические проблемы, перспективы использования. М.: школа-Пресс, 2006.
- 19.Романенко В.Н. Сетевой информационный поиск: Информация в Интернете; Поисковые машины; Электронные каталоги библиотек; Как формулировать запросы: Практическое пособие / В.Н. Романенко, Г.В. Никитина. – СПб., 2003.
- 20.Сиротенко Г.О. Сучасний урок: інтерактивні технології навчання. Х.: Видав. гр. "Основа", 2003.
- 21.Співаковський О.В., Щедролосьєв Д.Є., Чаловська Н.М., Глущенко О.О., Федорова Я.Б. Інформаційні технології в управлінні вищими навчальними закладами: Метод. Посібник / О.В. Співаковський (ред.). – Херсон: Айлайт,  $2005. - 152$  c.
- 22.Таресенко Р.О., Гаріна С.М., Рабоча Т.П. Інформаційні технології: навч. посіб. / Кабінет міністрів України; Національний аграрний ун-т. – К.: ТОВ «Алефа», 2008. – 312 с.
- 23.Федотова Е.Л. Информационные технологии в профессиональной деятельности: учеб. пособие для студ. Учреждений сред. проф. образования, обучающихся по группе спец. 2200 «Информатика и вычислительная техника». – М.: Форум; Инфра-М, 2008. – 366 с.
- 24.Якунин В.Я. Педагогическая психология / Европ. ин-т экспертов. СПб., 1998. – 639 с.

#### *Додаткова:*

- 25.http://office.microsoft.com/ru-ru/word-help
- 26[.http://office.microsoft.com/uk-ua/access-help](http://office.microsoft.com/uk-ua/access-help)
- 27[.http://office.microsoft.com/uk-ua/excel-help/](http://office.microsoft.com/uk-ua/excel-help/)
- 28[.http://office.microsoft.com/uk-ua/powerpoint-help](http://office.microsoft.com/uk-ua/powerpoint-help)
- 29. Аникеев И., Бардина О. Microsoft Office 2000.—М.: Бином, 1999.
- 30.Бизнес-анализ с помощью Microsoft Excel М.: Издательский дом "Вильямс", 2003. – 448с.
- 31.Ботт Э., Леонард В. Использование Microsoft Office 2000: Спец.издание. М.: Издат. Дом "Вильямс", 2000
- 32.Виткуп М.Е., Петренко В.В. Информатика и компьютерная техника: Учебное пособие. – К.: Центр "Методика-информ", 2002. - 351с.
- 33.Глинський Я.М., Ряжська В.А. Інтернет. Сервіси, HTML і Web-дизайн. Львів:Деол, 2002. 168с.
- 34.Златопольский Д.М. 1700 заданий по Microsoft Excel. СПб.: БХВ-Петербург, 2003. – 544 с.
- 35.Кузин А.В., Левонисова С.В., Базы данных. М.: Academia, 2008. 320 с.
- 36.Майкл Грох, Джозеф Стокман, Гэвин Пауэлл. Microsoft Office Access 2007. Библия пользователя. – М.: Диалектика, 2008. – 1200 с.
- 37.Майоров А.Н. Теория и практика создания тестов для системы образования. (Как выбирать, создавать и использовать тесты для целей образования). – М.,

«Интеллект-центр», 2002. – 296 с.

- 38.Матрос Д. Ш., Полев Д. М., Мельникова Н.Н. Управление качеством образования на основе новых информационных технологий и образовательного мониторинга. Издание 2-е, исправленное и дополненное. – М.: Педагогическое общество России, 2001. – 128 с.
- 39.Мижериков В.А. Введение в педагогическую профессию: [учеб. пособие для студентов] / В.А. Мижериков, М.Н. Ермоленко. – М.: Педагогическое общество России, 1999. – 288 с.
- 40.Митина Л.Н. Психология профессионального развития учителя / Л.Н. Митина. – М., 1998. – 200 с.
- 41.Михайлычев Е.А. Дидактическая тестология. М.: Народное образование,  $2001 - 432$  c.
- 42.Педагогика профессионального образования / Под ред. В.А. Сластенина. М.: Издательский центр «Академия», 2004. – 368 с.
- 43.Рубинштейн С.Л. Основы общей психологии / С.Л. Рубинштейн. СПб.: Питер, 2002. – 720 с.
- 44.Самылкина Н.Н. Современные средства оценивания результатов обучения / Н. Н. Самылкина. – М.: БИНОМ. Лаборатория знаний, 2007. – 172 с.
- 45.Следзінський І.Ф., Василенко Я.П. Основи інформатики. Посібник для студентів. – Тернопіль: Навчальна книга – Богдан, 2003. – 160 с.
- 46.Тимошок Т. В. Microsoft Office Access 2007. Самоучитель. М. Диалектика, 2008. – 464 с.
- 47.Узнадзе Д.Н. Общая психология / Д.Н. Узнадзе; пер. с груз. Е.Ш. Чомахидзе; под ред. И.В. Имедадзе. – СПб.: Питер, 2004.– 413 с.

#### **Робоча програма навчального курсу**

#### **"Інформаційні технології навчання"**

**Укладачі:** *Глушак О. М.,* старший викладач кафедри інформаційних технологій і математичних дисциплін Інституту суспільства Київського університету імені Бориса Грінченка;

.

\_\_\_\_\_\_\_\_\_\_\_\_\_\_\_\_\_\_\_\_\_\_\_\_\_\_\_\_

*Мазур Н. П.,* старший викладач кафедри інформаційних технологій і математичних дисциплін Інституту суспільства Київського університету імені Бориса Грінченка.

Б 72 Інформаційні технології навчання. Програма навчальної дисципліни / – К.: Київський університет імені Бориса Грінченка, 2012. – 38с.